# Cheatography

# COMP204 Final Cheat Sheet by [cp2300](http://www.cheatography.com/cp2300/) via [cheatography.com/103341/cs/21267/](http://www.cheatography.com/cp2300/cheat-sheets/comp204-final)

### **Binary Numbers**

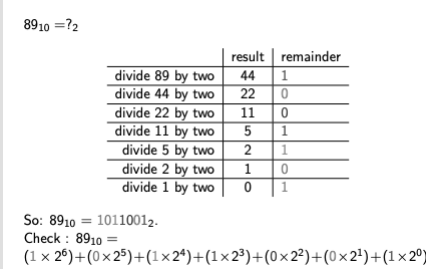

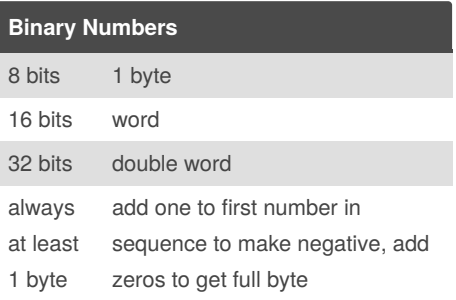

## **Machine Learning**

-program adjusts itself automatically to fit data, end result is a program trained to achieve a given task

Supervised learning-given examples of input and desired outputs, predict outputs on future unseen inputs(classification, regression, time series)

Unsupervised learning-creates a new representation of the input

Reinforcement learning-learning action to maximize payoff

Types of supervised learning tasks

1. classification- predict which predefined set of classes and example belongs to

2. regression - predict a real value

2. probability estimation - estimate probab‐ ility of an event

Sensitivity = fraction of positive examples predicted to be positive

### TP/(TP+FN)

Specificity= proportion of negative examples predicted negative

TN/(FP+TN)

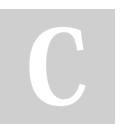

# By **cp2300** [cheatography.com/cp2300/](http://www.cheatography.com/cp2300/)

## **Machine Learning (cont)**

False-positive rate(FPR)= negatives predicted to be positive

#### FP/(FP+TN)

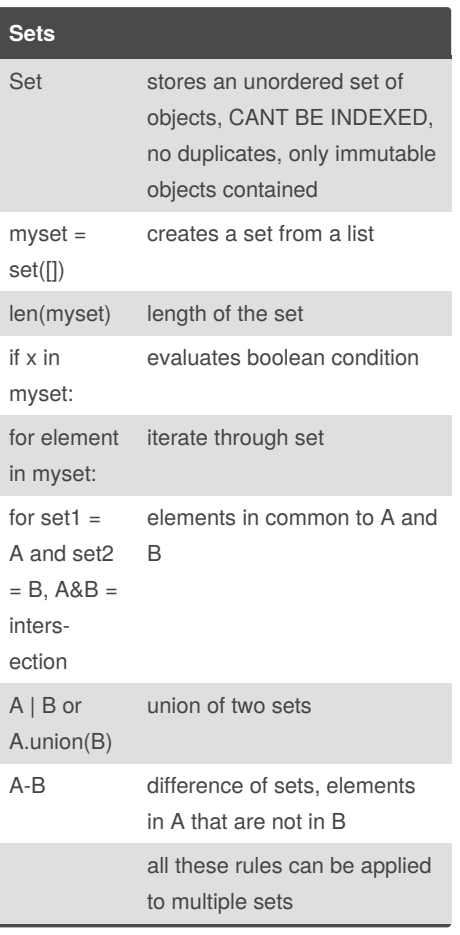

# **Integer Sequences**

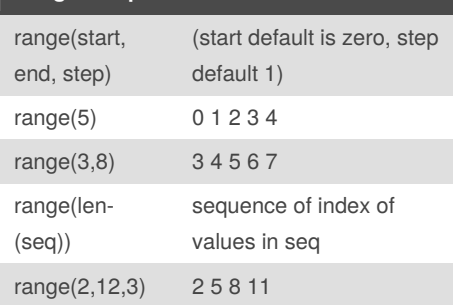

#### **Functions** def functi‐ onname( arguments): defines a function of given name with given arguments return only returns a certain value or string generated by the function, doesn't print, exits at this value  $list = [[0 for i$ in range(‐ ncols)] for j in range(nro‐ wns)] creates a two dimensional list of nrows and ncols filled with zeros

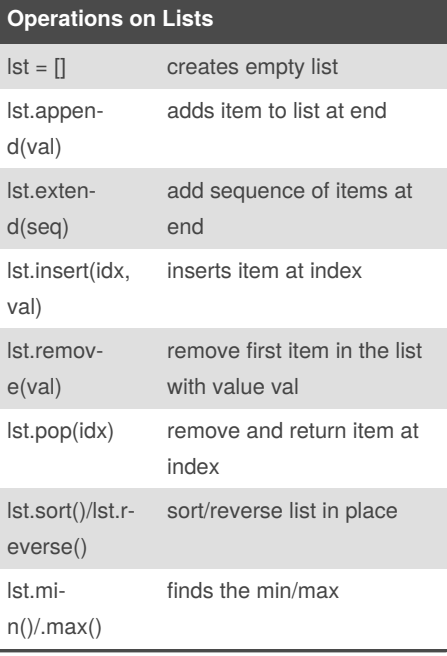

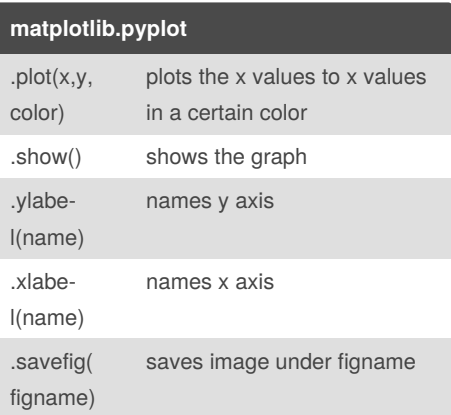

Published 5th December, 2019. Last updated 5th December, 2019. Page 1 of 2.

## Sponsored by **ApolloPad.com** Everyone has a novel in them. Finish Yours! <https://apollopad.com>

# Cheatography

# COMP204 Final Cheat Sheet by [cp2300](http://www.cheatography.com/cp2300/) via [cheatography.com/103341/cs/21267/](http://www.cheatography.com/cp2300/cheat-sheets/comp204-final)

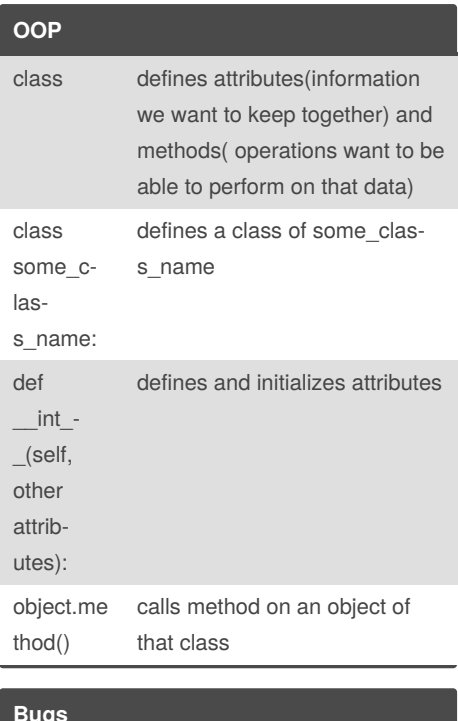

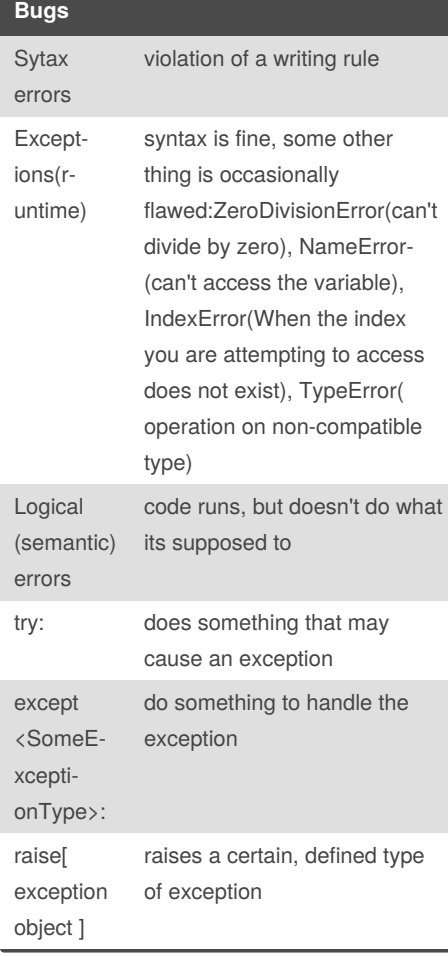

## **Bugs (cont)**

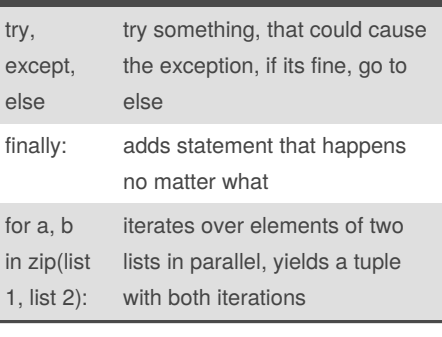

#### **File Input/Output**  $f =$ open(m yfile, 'x') opens the file, x=r for reading only, x=w for writing only, x=a for appending, x=b for file in binary format, x=wr+ reading and writing and so on .read(‐ size) reads the entire file, returns a single string, size is optional number of characters .readl‐ ine‐ s(size) reads all lines and returns them as a list of strings .rstrip() returns a string with the end-ofline character(\n) removed from the end of the string .readl‐ ine() reads single line from file, returns empty string if end of file .close() closes file gzip.o‐ pen() interface to read/write compressed files, .gz extension

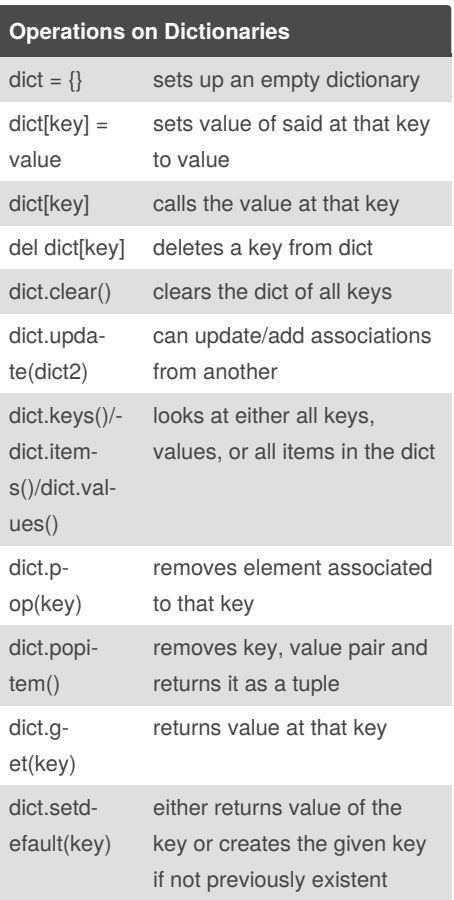

By **cp2300**

[cheatography.com/cp2300/](http://www.cheatography.com/cp2300/)

Published 5th December, 2019. Last updated 5th December, 2019. Page 2 of 2.

Sponsored by **ApolloPad.com** Everyone has a novel in them. Finish Yours! <https://apollopad.com>